## **ЦЕНТРАЛЬНОУКРАЇНСЬКИЙ ДЕРЖАВНИЙ ПЕДАГОГІЧНИЙ УНІВЕРСИТЕТ ІМЕНІ ВОЛОДИМИРА ВИННИЧЕНКА**

Фізико-математичний факультет

Кафедра теорії та методики технологічної підготовки, охорони праці та безпеки життєдіяльності

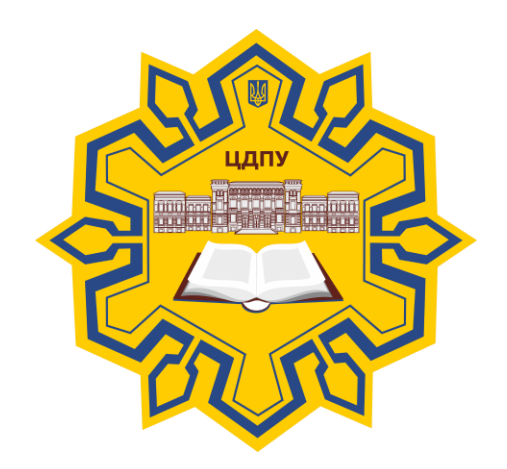

# **КОМП'ЮТЕРНИЙ ДИЗАЙН ТА МУЛЬТИМЕДІА**

## *СИЛАБУС*

2020 – 2021 навчальний рік

**Силабус** це персоніфікована програма викладача для навчання студентів з кожного предмета, що оновлюється на початок кожного навчального року.

**Силабус** розробляється відповідно до освітньо-професійної програми підготовки фахівця відповідного рівня та згідно навчального і робочого навчального планів, з врахуванням логічної моделі викладання дисципліни.

#### **Силабус розглянутий на засіданні кафедри теорії та методики технологічної підготовки, охорони праці та безпеки життєдіяльності.**

Протокол від «28» серпня 2020 року №1\_

Завідувач кафедри <u>Сехдовари</u> (Садовий М.І.)

(підпис) (ініціали та прізвище)

**Розробник: кандидат педагогічних наук, старший викладач кафедри теорії та методики технологічної підготовки, охорони праці та безпеки життєдіяльності** *Соменко Дмитро Вікторович*

**Ел. адреса: [SomenkoD@gmail.com](mailto:SomenkoD@gmail.com) Інша контактна інформація: +380971601486**

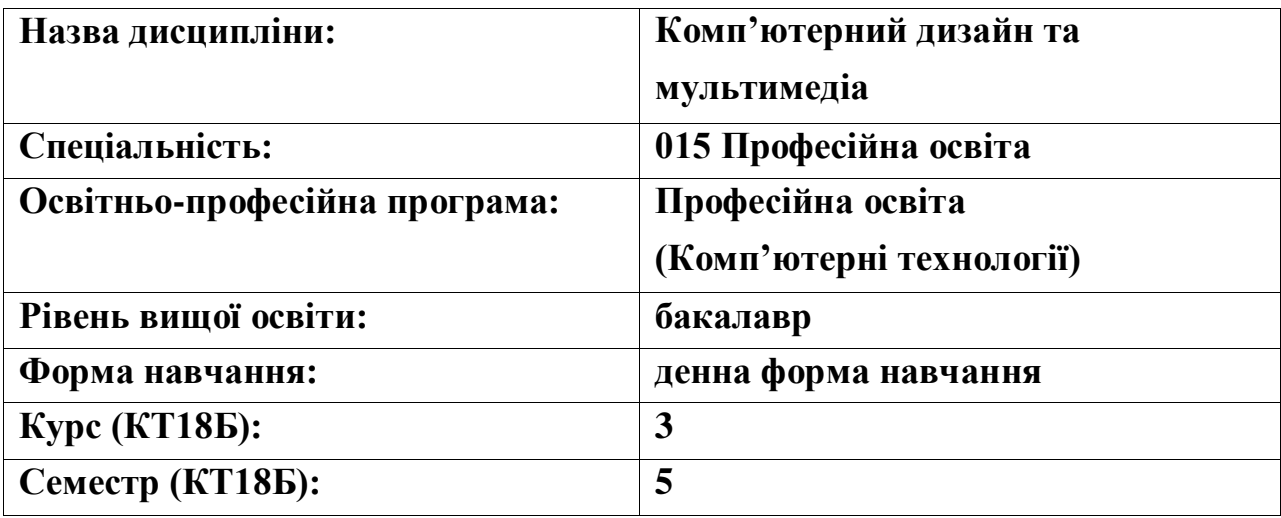

### **2. Опис навчальної дисципліни**

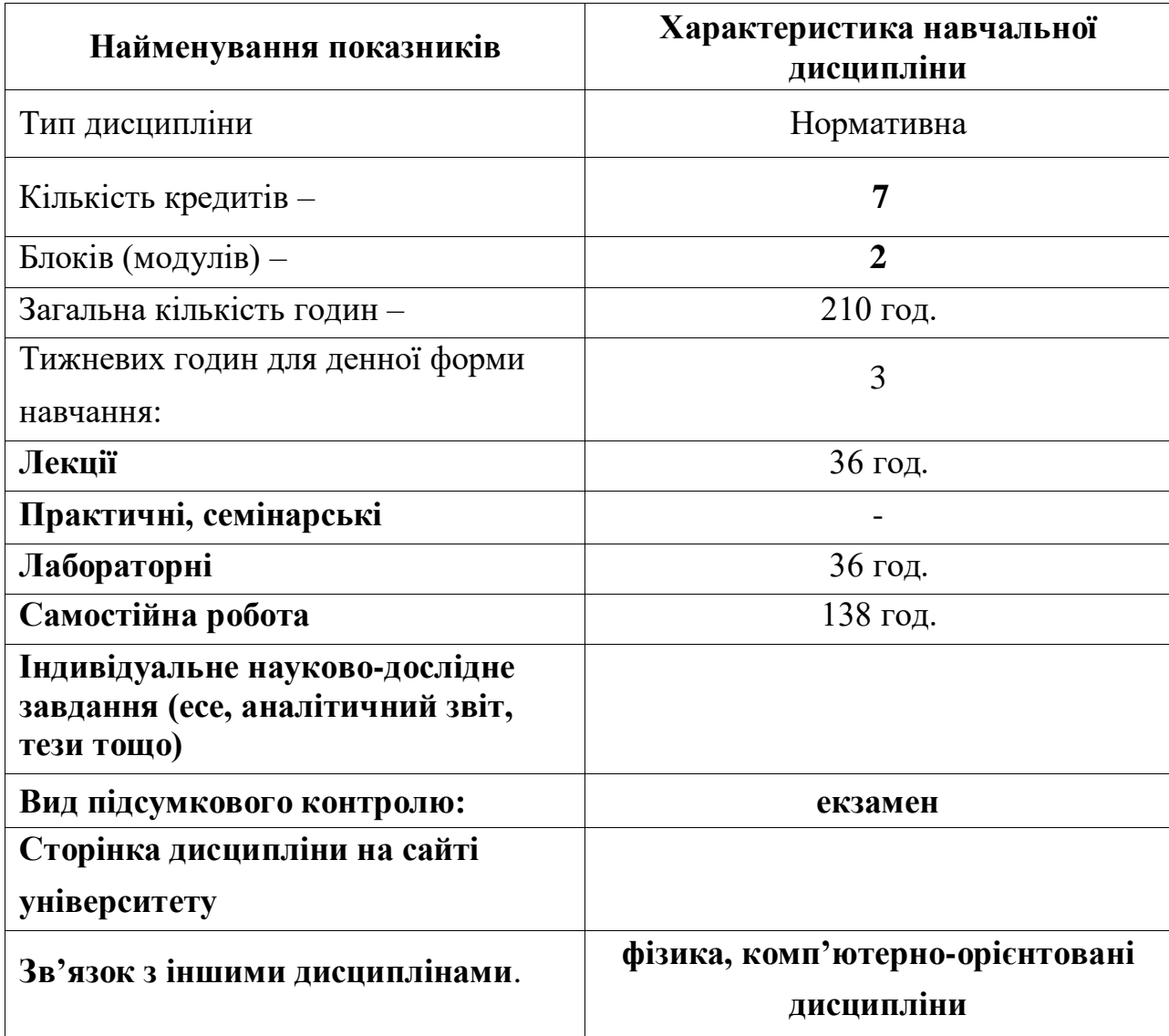

#### **3-4. Мета та завдання навчальної дисципліни**

**Метою** дисципліни «Комп'ютерний дизайн та мультимедіа» є навчання студентів методам обробки графічної, звукової та відео інформації засобами

сучасного програмного забезпечення. Набуття теоретичних знань та практичних навичок з використання програмних засобів створення і редагування мультимедійного контенту.

Курс спрямовано на набуття студентами базових знань, необхідних для ефективної обробки мультимедійної інформації, а також для використання мультимедійного контенту у навчальній і майбутній професійній діяльності. У процесі вивчення начальної дисципліни студенти отримають необхідний обсяг теоретичного матеріалу та практично оволодіють сучасними комп'ютерними засобами і середовищами для створення, обробки й візуалізації растрових і векторних зображень, звукової та відеоінформації. Однаково важливими є уміння створювати як нові зображення та рисунки, так і редагувати наявні, перетворювати формати комп'ютерних зображень та їхні колірні моделі, імпортувати належним чином підготовлені графічні зображення, звук, відео в офісні документи, у Веб-сайти тощо.

**Предметом** дисципліни є створення, зберігання і обробка графічної, звукової та відео інформації та створення і редагування мультимедійного контенту.

**Завдання** дисципліни «Комп'ютерний дизайн та мультимедіа» – сформувати знання, вміння й навички роботи з різного роду графічною, звуковою, відеоінформацією та мультимедійним контентом засобами спеціалізованого програмного забезпечення, інсталяції, модернізації та експлуатації спеціалізованого програмного забезпечення, комп'ютерних систем, комплексів цільового призначення для роботи з зазначеною інформацією. Навчити студентів імпортувати, експортувати графічну та мультимедійну інформацію; створювати та зберігати шаблони, опанувати алгоритми, які потребують візуалізації об'єктів та графічних зображень; користуватися сучасними засобами інженерної та комп'ютерної графіки, які орієнтовані на розв'язування технічних задач, а також набути навички самостійної роботи із програмними комплексами.

Основні завдання курсу полягають у тому, щоб:

• Навчити студентів основним прийомам редагування растрових графічних зображень.

• Ознайомлення студентів зі створенням рухомих анімованих зображень

• Ознайомлення студентів зі способами запису звуку, використання програмних засобів роботи зі звуком та основним прийомам редагування аудіофайлів.

• Навчити студентів основам знімання відео і нелінійного монтажу.

• Навчити студентів, інтегрувати в одному проекті графіку, звук і відео, при створенні слайд шоу.

У результаті вивчення навчальної дисципліни студент повинен **Знати:**

• теоретичні основи комп'ютерної графіки;

• програмні пакети, що забезпечують створення та обробку зображень растрової і векторної графіки;

- особливості імпорту, експорту графічної інформації;
- основні параметри комп'ютерних зображень;

• призначення, можливості, засоби, технології і сфери застосування комп'ютерної графіки;

• принципи побудови растрових і векторних графічних зображень;

- основні параметри комп'ютерних зображень;
- принципи організації та типи колірних моделей;

• поняття про формати графічних файлів, їхні основні характеристики та перетворення;

• методи обробки зображень у растрових і векторних графічних редакторах;

• застосування зображень в офісних і гіпертекстових документах, поліграфічних виданнях та мультимедійних продуктах;

• принципи цифрового представлення звуку, формати звукових файлів та програмні засоби для їх створення редагування;

• принципи цифрового представлення відео, формати відео-файлів та програмні засоби для їх створення і редагування.

#### **Вміти:**

• вирізняти та налаштовувати спеціалізоване програмне забезпечення для обробки графічних об'єктів, аудіо- та відео- контенту;

- задавати параметри графічних об'єктів;
- створювати, обробляти та зберігати графічну інформацію;
- створювати та редагувати графічні об'єкти;
- здійснювати імпорт, експорт графіки, аудіо та відео у Веб-сайти;

• використовувати спеціалізоване програмне забезпечення для обробки графічної інформації;

• складати та реалізувати графічні алгоритми створення й редагування зображень інструментальними засобами графічних редакторів;

• використовувати спеціалізоване програмне забезпечення для візуалізації об'єктів та процесів;

• створювати, редагувати і оформлювати растрові графічні зображення різної складності;

• використовувати спеціалізовані ефекти при оформленні документів різної складності

• проводити сканування графічних об'єктів та їх подальше редагування;

• проводити монтаж графічних об'єктів;

• використовувати можливості середовищ графічних редакторів для вирішення фахових завдань.

• створювати та редагувати фонограми, аудіофайли;

• працювати з відеоінформацією, здійснювати нелінійний монтаж, створювати переходи, ефекти, меню, кодування, рендерінг відео тощо.

**Очікувані результати** навчально-пізнавальної діяльності студентів:

**ПРН 07.** Аналізувати та оцінювати ризики, проблеми у професійній діяльності й обирати ефективні шляхи їх вирішення.

**ПРН 09.** Відшуковувати, обробляти, аналізувати та оцінювати інформацію, що стосується професійної діяльності, користуватися спеціалізованим програмним забезпеченням та сучасними засобами зберігання та обробки інформації.

**ПРН 12.** Уміти проектувати і реалізувати навчальні/розвивальні проекти.

ПРН 17. Виконувати розрахунки, що відносяться до сфери професійної діяльності

ПРН 18. Розв'язувати типові спеціалізовані задачі, пов'язані з вибором матеріалів, виконанням необхідних розрахунків, конструюванням, проектуванням технічних об'єктів у галузі комп'ютерних технологій.

**ПРН 19.** Уміти обирати і застосовувати необхідне устаткування, інструменти та методи для вирішення типових складних завдань у галузі (відповідно до спеціалізації).

ПРН 24. Володіти основами управління персоналом і ресурсами, навичками планування, контролю, звітності на виробництвах, в установах, організаціях галузі цифрових технологій.

**Компетенції** студентів, що формуються в результаті засвоєння дисципліни:

ЗК 05. Здатність приймати обґрунтовані рішення.

ФК 18. Здатність аналізувати ефективність проектних рішень, пов'язаних з підбором, експлуатацією, удосконаленням, модернізацією технологічного обладнання та устаткування галузі цифрових технологій.

ФК 19. Здатність використовувати відповідне програмне забезпечення для вирішення професійних завдань відповідно до спеціалізації.

ФК 25. Здатність збирати, аналізувати та інтерпретувати інформацію (дані) відповідно до спеціалізації.

## **5. Зміст дисципліни. Календарно-тематичний план**

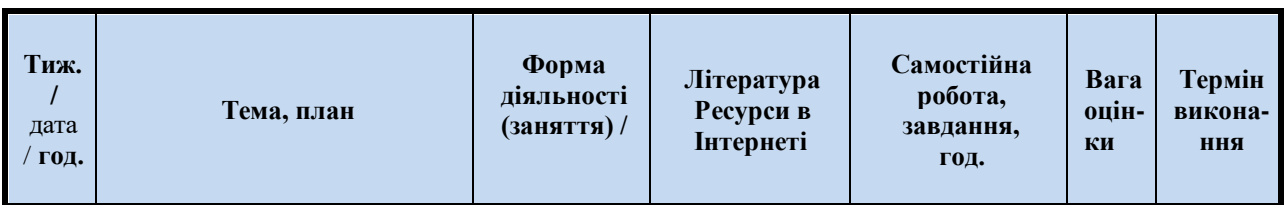

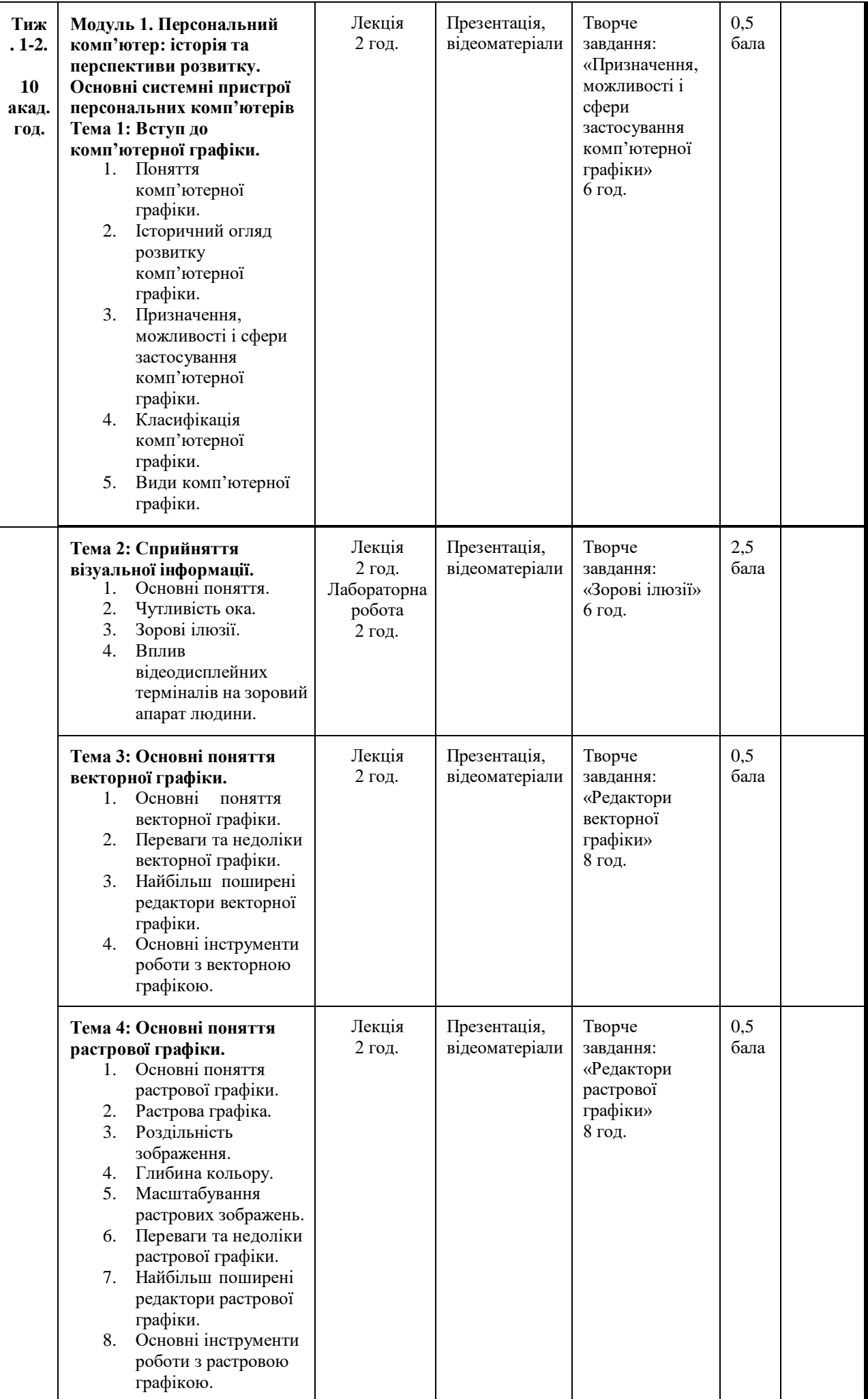

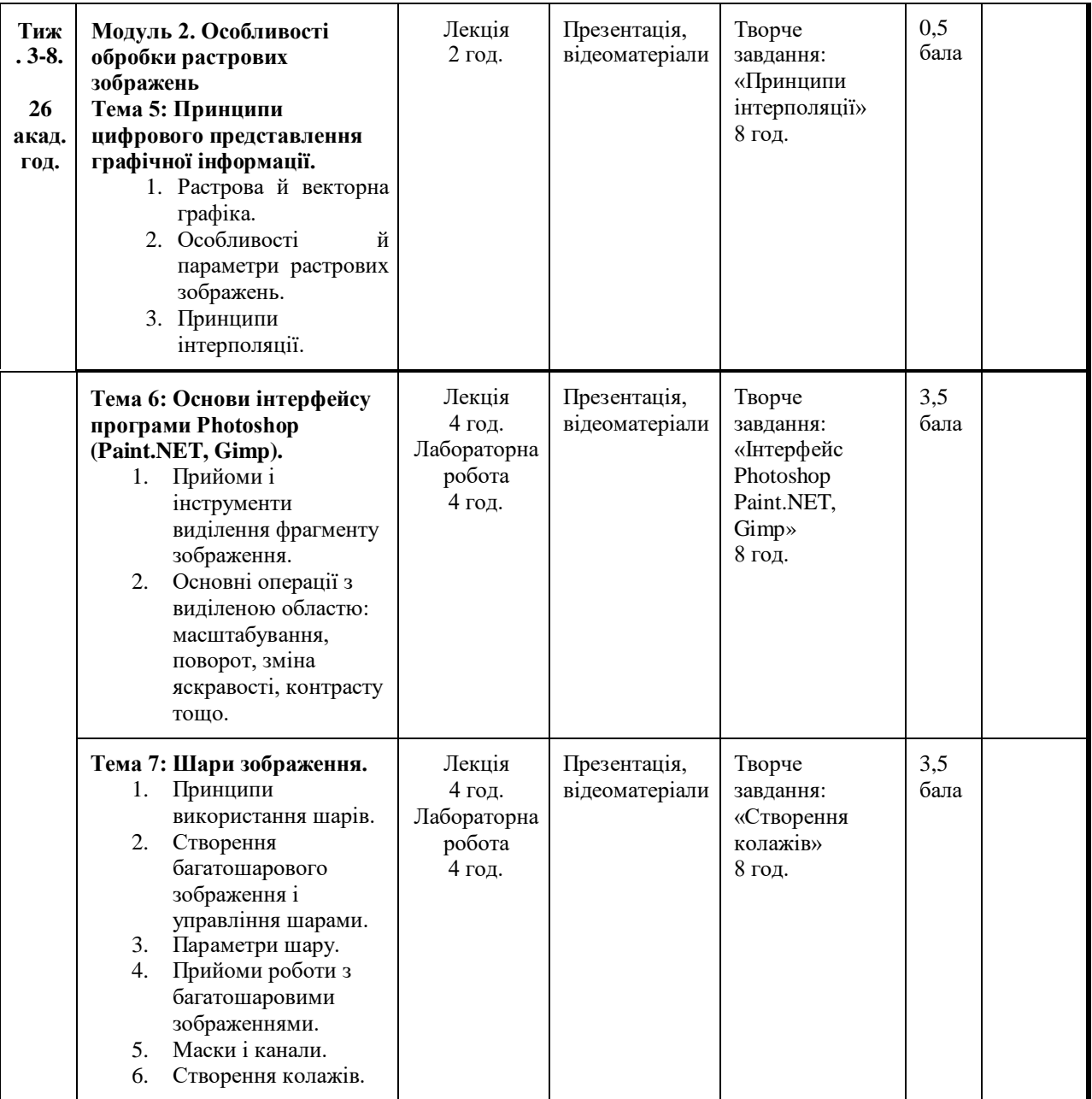

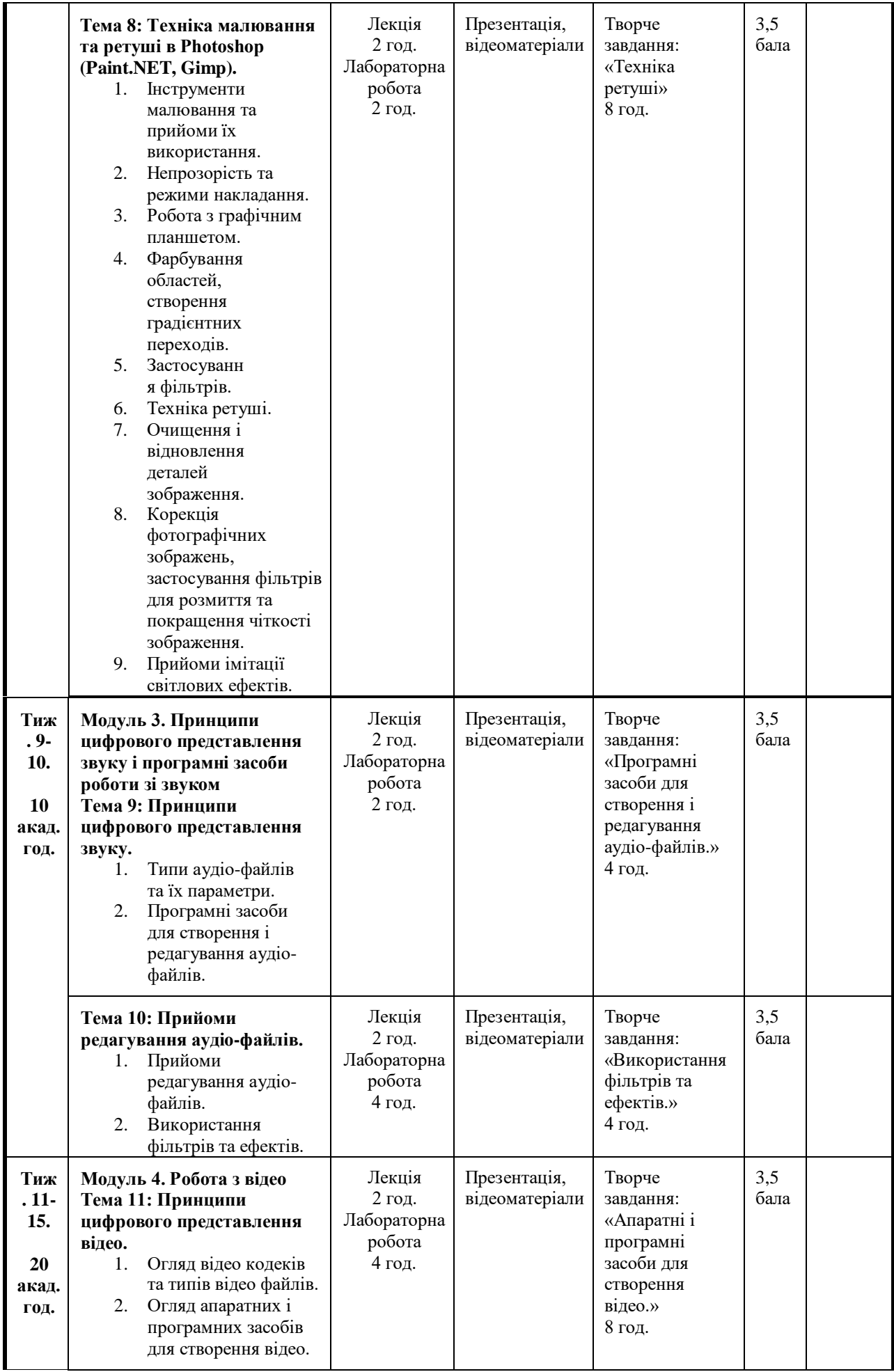

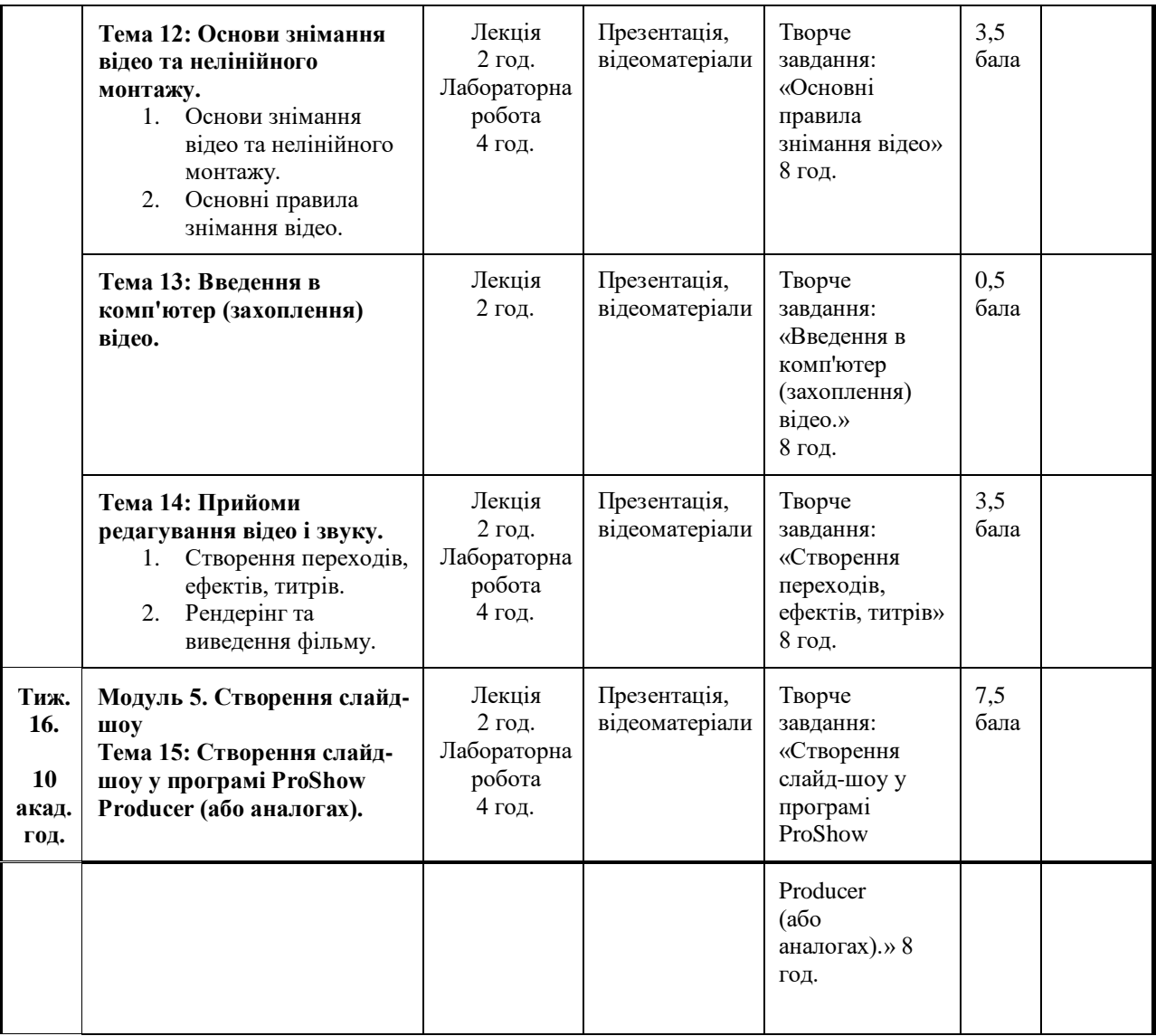

#### **6. Література для вивчення дисципліни.**

- 1. Завадський І.О., Забарна А.П. Microsoft Excel у профільному навчанні: навч. посібн. К.: Вид. група BHV, 2011. 272 с.
- 2. Інформаційно-аналітична діяльність: основи теорії (для студентів денної та заочної форми навчання): конспект лекцій / Укл. доц. Ященко Л.Є. Одеса: ОНПУ, 2014. 79 с.
- 3. Економіко-математичне моделювання: Навч. посібник / [Р.В. Фещур, В.П. Кічор, І.Я. Олексів та ін.] – Львів: Бухгалтерський центр «Ажур», 2010. – 340 с.
- 4. Економіко-математичне моделювання: Навч. посібн. / За ред. О.Т. Іващука. Тернопіль: ТНЕУ «Економічна думка», 2008. – 704 с.
- 5. Катренко А.В. Дослідження операцій: Підручник / А.В. Катренко. Львів: «Магнолія Плюс», 2004. – 549 с.

#### **Допоміжна**

- 1. Інформатика (профільний рівень): підручн. для 10 кл. закл. заг. сер. осв. / В.Д. Руденко, Н.В. Речич, В.О. Потієнко. Харків: Ранок, 2018. 255 с.
- 2. Ларіонов Ю.І., Левикін В.М., Хажмурадов М.А. Дослідження операцій в інформаційних системах. – Харків.: Компанія СМІТ, 2005. – 364 с.
- 3. Моделювання виробничих процесів і систем: конспект лекцій / А.А. Майстренко, Л.М. Рижанкова. – К.: КНУБА, 2013. – 56 с.

4. Самсонов В.В. Алгоритми розв'язання задач оптимізації: Навчальний посібник. К.: НУХТ, 2014. – 300 с.

## **13. Інформаційні ресурси:**

- 1. <https://support.microsoft.com/uk-ua/excel>
- 2. [https://pidru4niki.com/16520205/informatika/opratsyuvannya\\_grafichnih\\_material](https://pidru4niki.com/16520205/informatika/opratsyuvannya_grafichnih_materialiv_zasobami_excel) iv zasobami excel
- 3.

### **7. Політика виставлення балів. Вимоги викладача**

За присутність та активну роботу під час лекції студент отримує 0,5 бала. *При оцінюванні відповіді студентом на теоретичне питання (колоквіум) оцінюються:*

висвітлення логічно відповідає змісту питань курсу; знання фактів до визначених елементів теорії та їх узагальнення; знання принципів і постулатів; виражати власну точку зору стосовно аналізу елементів курсу та наукового світогляду людства; вміння застосувати знання в новій ситуації.

Завдання, яке одержує студент складає два теоретичних запитання.

*І*. *Початковий рівень* (1 -2 бали). Теоретичний зміст курсу засвоєний лише фрагментарно. Відповідь студента при відтворенні навчального матеріалу елементарна, зумовлена нечіткими уявленнями про предмети i явища; діяльність студента здійснюється під керівництвом викладача. Студент за допомогою викладача описує поняття, явища, процеси тощо або їх частини у зв'язаному вигляді без пояснення їх суттєвих ознак; називає поняття, явища, процеси; розрізняє позначення окремих величин.

*ІІ. Середнiй рівень* (3-4 бали). Теоретичний зміст курсу засвоєний частково. Знання неповні, поверхові, студент в цілому правильно відтворює навчальний матеріал, але недостатньо осмислено; знає основні теорії і факти, вміє наводити окремі власні приклади на підтвердження певних думок, але має проблеми з аналізом та формулюванням висновків і наведенням доведень; частково контролює власні навчальні дії, здатний виконувати завдання за зразком. Студент може зі сторонньою допомогою пояснювати суть понять, явищ, процесів; виправляти допущені неточності (власні, інших студентів); виявляє елементарні знання основних положень (законів, понять, формул).

*ІІІ. Достатнiй рівень* (5-6 балів). Теоретичний зміст курсу засвоєно повністю. Студент добре опанував вивчений матеріал, застосовує знання у стандартних ситуаціях, уміє проаналізувати й систематизувати інформацію, самостійно використовує традиційні докази із правильною аргументацією. Студент уміє дати ґрунтовну відповідь на поставлене запитання. Відповідь студента повна, логічна; розуміння пов'язане з одиничними образами, не узагальнене. Володіє понятійним апаратом. Допускає незначні неточності чи не грубі фактичні помилки. Уміє виправляти допущені помилки. Студент вільно володіє вивченим матеріалом у стандартних ситуаціях, наводить приклади його практичного застосування та аргументи на підтвердження власних думок.

*IV. Високий рівень* (7 балів). Теоретичний зміст курсу засвоєно повністю. Студент має системні, повні, глибокі, міцні, узагальнені знання про предмети, явища, поняття, теорії, їхні суттєві ознаки та зв'язок останніх з іншими поняттями в обсязі та в межах вимог навчальної програми, усвідомлено використовує їх у стандартних та нестандартних ситуаціях. Уміє самостійно аналізувати та застосовувати основні положення теорії для вирішення нестандартних завдань, робити правильні висновки, приймати рішення. Студент вільно володіє вивченим програмовим матеріалом, уміло послуговується науковою термінологією, вміє опрацьовувати наукову інформацію; вміє самостійно поставити мету дослідження, знаходити нові факти, явища, ідеї, самостійно використовувати їх відповідно до поставленої мети, вказує шляхи її реалізації; робить аналіз та висновки.

*Індивідуальний науково-дослідний проект* оцінюється як сума балів за оформлення проекту (проектної документації) та за логічне обґрунтування, раціональний підхід до виконання поставленого завдання:

− проект (зміст та відповідність до вимог оформлення) – максимально 10 балів;

− презентація (зміст та відповідність до вимог оформлення) – максимально 10 балів.

*Критерії оцінювання проекту:*

Обґрунтованість вибору джерел; ступінь розкриття сутності питання; дотримання вимог до оформлення – це критерії, дотримання яких забезпечує представлення цілісного наукового дослідження.

Ступінь розкриття сутності питання: відповідність плану темі; відповідність змісту й плану; повнота й глибина знань з теми; обґрунтованість способів і методів роботи з матеріалом; уміння узагальнювати, робити висновки, зіставляти різні точки зору по одному питанню (проблемі).

Обґрунтованість вибору джерел. Дотримання вимог до оформлення: правильність оформлення посилань; оцінка грамотності й культури викладу (у т.ч. орфографічної, пунктуаційної, стилістичної культури), володіння термінологією; дотримання вимог до обсягу.

*І*. *Початковий рівень* (1-2 бали). Є істотні відступи від вимог. Зокрема: тема розкрита лише частково; допущені фактичні помилки в змісті або при відповіді на додаткові питання; виявляється істотне нерозуміння проблеми.

*ІІ. Середнiй рівень* (3-4 бали). Основні вимоги до виконані, але при цьому допущені недоліки. Зокрема, є неточності у викладі матеріалу; відсутні логічна послідовність у судженнях; не витриманий обсяг; є недоліки в оформленні; на додаткові питання при захисті дані неповні відповіді.

*ІІІ. Достатнiй рівень* (5-7 бали). Виконані всі формальні вимоги до оформлення й захисту: витриманий обсяг, дотримані вимоги до зовнішнього оформлення. Проблема позначена, але не достатньо обґрунтована, висновки не чіткі, зроблений короткий аналіз різних точок зору на проблему й викладена власна позиція, тема розкрита достатньо повно, дані правильні відповіді на додаткові питання.

*IV. Високий рівень* (8-10 балів). Виконані всі вимоги до написання й захисту роботи: позначені проблема й обґрунтована її актуальність, зроблений аналіз різних точок зору на проблему й логічно викладена власна позиція, сформульовані висновки, тема розкрита повністю, витриманий обсяг, дотримані вимоги до оформлення, дані правильні відповіді на додаткові питання.

*Критерії оцінювання презентація проекту*

При оцінці презентації враховуються такі позиції: зміст (розкрито всі аспекти теми; матеріал викладений у доступній формі).

*І*. *Початковий рівень* (1-2 бали). Проект здається випадковим, нашвидку зробленим, чи незакінченим. Наявні значні фактичні помилки, незрозумілості та нерозуміння теми.

*ІІ. Середнiй рівень* (3-4 бали). Проект представляє інформацію структуровану в формі опорного конспекту, зрозумілу для аудиторії. Зроблений акцент на важливих питаннях (3 бали). Проект сфокусований на темі, але не висвітлює її. Наявна певна організаційна структура, але вона не явна з показу. Можуть бути фактичні помилки чи незрозумілості, але вони не значні (2 бали).

*ІІІ. Достатнiй рівень* (5-7 бали). Презентація має задовольняти всім критеріям нижчого рівня і одному або двом таким: відображає глибокий пошук при дослідженні та застосування навичок мислення високого рівня; показує явне поглиблення та розуміння теми; притягує увагу аудиторії. Проект корисний не тільки для студентів, які його створили.

*IV. Високий рівень* (8-10 балів). У презентації відображено глибоке розуміння та усвідомлення матеріалу, творчий підхід до поставлених задач. Проект має чіткі цілі, відповідні темі. Включена інформація добута із різноманітних джерел. Під час аналізу-інтерпретації зроблені самостійні висновки, аргументація, висловлене власне ставлення до проблеми. Робота виконана творчо і самостійно. Презентація характеризується оригінальністю.

За кожну тему під час роботи *на лабораторному занятті* студент має можливість отримати 4 бали. При цьому враховується робота студентів під час занять щодо розв'язування поставлених завдань.

*Критерії оцінювання виконання лабораторної роботи*

*І*. *Початковий рівень* (1 бал). Студент демонструє вмiння виконувати частину лабораторної роботи i лише з допомогою викладача, порушує послідовність виконання роботи, відображену в інструкції, не робить самостійно висновки за отриманими результатами.

*ІІ. Середнiй рівень* (2 бали). Студент виконує роботу за зразком (iнструкцiєю) або з допомогою викладача, результат роботи студента дає можливiсть зробити правильнi висновки або їх частину, пiд час виконання роботи допущенi помилки.

*ІІІ. Достатнiй рiвень* (3 бали). Студент самостiйно виконує роботу в повному обсязі з дотриманням необхідної послiдовностi виконання алгоритмів, проведення дослiдiв та вимірювань тощо. У звіті правильно і акуратно виконує записи, таблицi, схеми, графiки, розрахунки, самостiйно робить висновок.

*IV. Високий рiвень* (4 балів). Студент виконує всі вимоги, передбачені для достатнього рівня, виконує роботу за самостiйно складеним планом, робить аналiз результатiв, розраховує похибки (якщо потребує завдання). Бiльш високим рiвнем вважається виконання роботи за самостiйно складеним оригiнальним планом або установкою, їх обґрунтування.

*Кінцевий результат* обчислюється як сумарний бал за всі модулі (діє система накопичення балів).

#### **Розподіл балів, які отримують студенти**

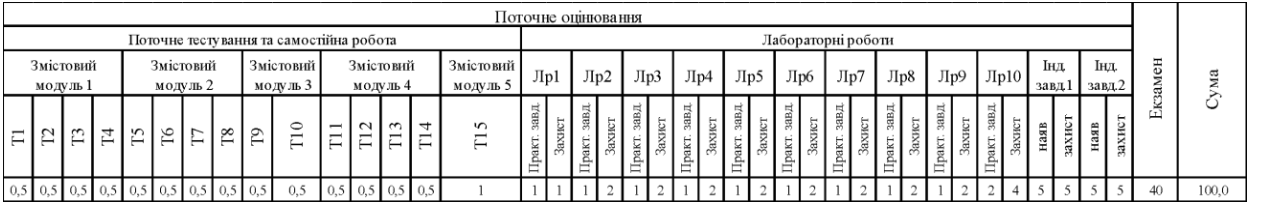

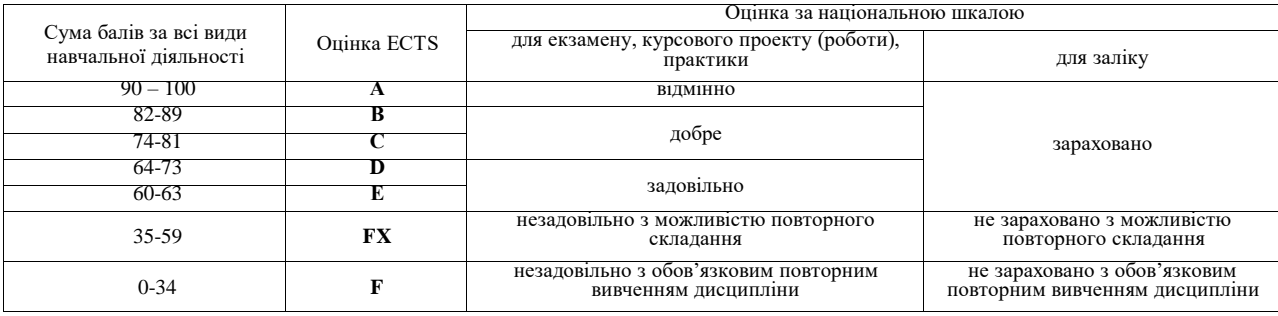

#### **Шкала оцінювання: національна та ECTS**

#### **8. Підсумковий контроль**

1. Визначення поняття мультимедіа. Застосування мультимедійних технологій в освіті.

2. Покращення якості фотографії шляхом регулювання динамічного діапазону зображення.

3. Основні правила знімання і монтажу відео: кадрування, напливи і панорами, дрижання камери, вибір освітлення, передній і задній плани, вибір ракурсу, правила чергування планів, сюжетна лінія, темпоритм, додаткові кадри для потреб монтажу тощо.

4. Принципи представлення цифрової графічної інформації. Векторна і растрова графіка.

5. Робота з текстом у Photoshop.

6. Призначення і основні функції програми Shotcut.

7. Основні характеристики растрового зображення. Роздільна здатність та одиниці її виміру.

8. Застосування фільтрів у Photoshop.

9. Структура вікна програми Shotcut. Призначення кнопок. Способи введення відео. Shotcut

10. Кольори і відтінки. Кольорові моделі і режими формування кольору.

11. Автоматизація робіт із зображеннями у Photoshop. Створення і використання макросів.

12. Підрізка сцен. Використання переходів. Бібліотека та параметри переходів.

13. Системи управління кольором. Кольорові профілі.

14. Створення рухомих зображень у файлі GIF.

15. Прийоми монтажу. Монтаж з розділенням і вставкою. L i J-переходи.

16. Панель інструментів Photoshop.

17. Створення і додавання титрів у фільм. Рухомі титри. Титри, що рухаються за допомогою переходів.

18. Photoshop. Робота з прошарками.

19. Аналогові й цифрові технології звукозапису.

20. Озвучення фільму. Запис коментарів (голос за кадром). Використання фонової музики, бібліотеки звуків.

21. Параметри накладання прошарків.

22. Цифровий звук і MIDI.

23. Використання аудіефектів. Регулювання відносної гучності на різних

звукових доріжках.

24. Злиття і об'єднання прошарків.

25. Характеристики цифрового звуку: частота і розрядність семплерування, бітрейт тощо.

26. Використання відеоефектів.

27. Типи прошарків. Створення заливочного і коригуючого прошарків.

28. Стиснення звукової інформації та основні формати представлення цифрового звуку. Формати аудіофайлів. Потокові формати представлення звуку.

29. Використання титрів.

30. Photoshop. Створення і використання масок.

31. Програмні засоби для роботи зі звуком: звукові процесори, системи багатоканального запису і зведення, звукові редактори, генератори і аналізатори сигналів, віртуальні (програмні) синтезатори, музичні редактори.

32. Використання ключових кадрів.

33. Photoshop. Інструменти виділення області.

34. Програмні засоби для роботи зі звуком: секвенсори, нотні редактори, MIDI-процесори, автокомпозитори, автоакомпаніатори, розпізнавачі нот, перетворювачі форматів (конвертори), зчитувачі звукових доріжок (грабери), програвачі (плеєри), аудіоутиліти тощо.

35. Додавання та редагування слайдів у програмі ProShow Producer.

36. Photoshop. Розтушовування і згладжування виділеної області.

37. Інтерфейс програми SoundForge та її базові налаштування. Вікно даних. Відкриття і збереження аудіофайлів. Запис і відтворення аудіофайлів.

38. Використання вкладок Правка, Рух, Эффекты, регулювання тривалості слайдів та переходів між ними у програмі ProShow Producer.

39. Переміщення, дублювання і трансформація виділеної області.

40. Основні прийоми редагування звуку у програмі SoundForge: прокрутка, масштабування, копіювання, вирізання, вставлення і зведення звукових фрагментів тощо.

41. Додавання текстів у слайд-шоу в програмі ProShow Producer.

42. Покращення якості фотографії шляхом регулювання динамічного діапазону зображення.

43. Обробка аудіоінформації у програмі SoundForge: зміна

гучності, застосування еквалайзерів, фільтрів, звукових ефектів тощо.

44. Озвучення слайд-шоу в програмі ProShow Producer.